Subject: Re: SQLSRV Driver Posted by [rafs](https://forum.radicore.org/index.php?t=usrinfo&id=2119) on Mon, 11 May 2015 12:12:00 GMT [View Forum Message](https://forum.radicore.org/index.php?t=rview&th=1486&goto=4728#msg_4728) <> [Reply to Message](https://forum.radicore.org/index.php?t=post&reply_to=4728)

Same error as previously:

Fatal Error: [Microsoft][ODBC Driver 11 for SQL Server]Named Pipes Provider: Could not open a connection to SQL Server [53].

...

// this demonstrates the multi-server option (see FAQ92)

if (preg\_match('/^(127.0.0.1|localhost|desktop|laptop)\$/i', \$\_SERVER['SERVER\_NAME'])) { global \$servers;  $\theta$ // server 0

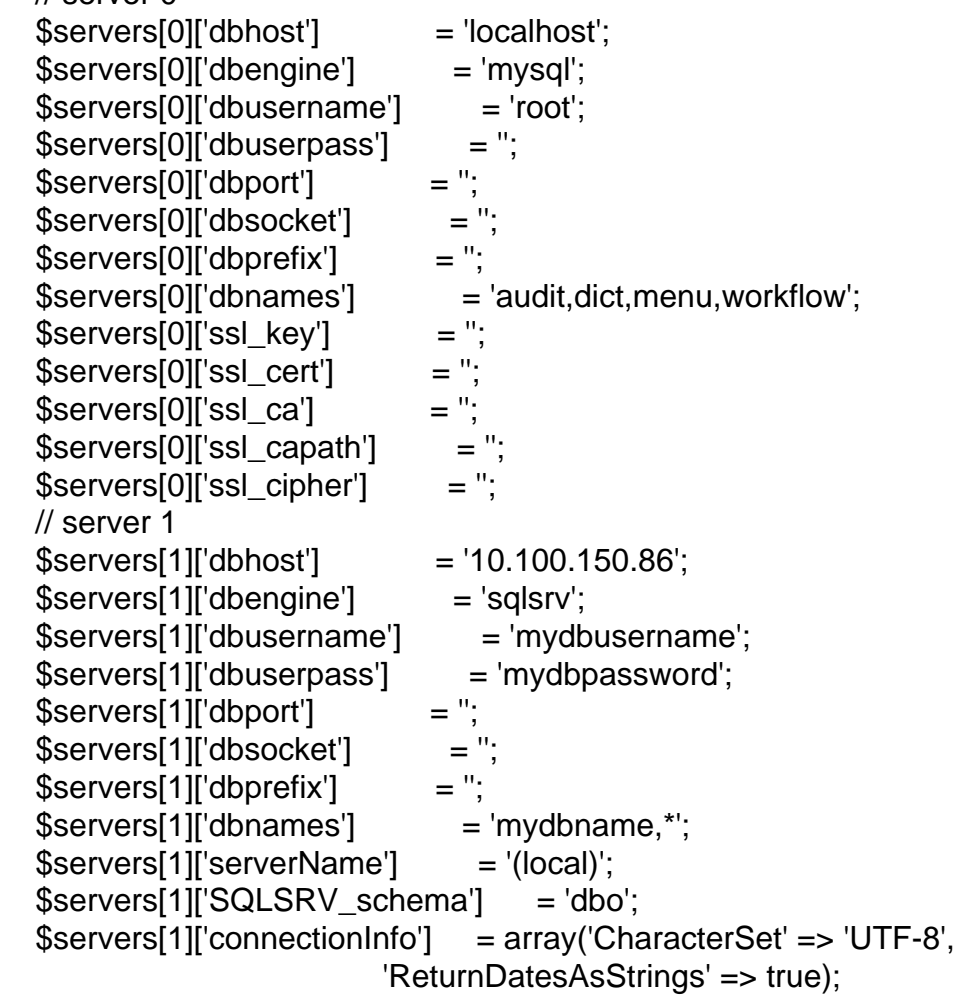

} // if